The copy filmed here has been reproduced thanks to the generosity of:

Toronto Reference Library

The images appearing here are the best quality possible considering the condition and legibility of the original copy and in keeping with the filming contract specificationa.

Original copies in printed paper covers ere filmed beginning with the front cover and ending on the last page with a printed or illuatratad impression, or the back cover when appropriate. Ail other original copies are filmed beginning on the first page with a printed or illustrated impression, and ending on the last page with a printed or illuatratad impression.

The last recorded frame on each microfiche shall contain the symbol  $\longrightarrow$  (meaning "CON-TINUED"), or the symbol V (meening "END"), whichever epplies.

Maps, plates, charts, etc., may be filmed at different reduction ratios. Those too large to be entirely included in one exposure are filmed beginning in the upper left hand corner, left to right and top to bottom, as many frames as required. The following diagrams illustrate the method:

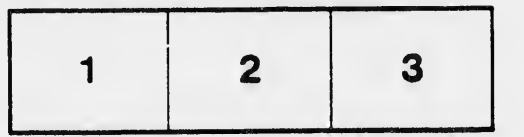

L'exemplaire filmé fut reproduit grâce à la générosité de:

Toronto Reference Library

Les images suivantes ont été reproduites avec le plus grsnd soin. compta tenu de la condition at de la netteté de l'exemplaire filmé, et en conformité avec les conditions du contrat de fiimage.

Les exemplaires originaux dont le couverture en papier est imprimée sont filmés en commençant par le premier plat et en terminant soit par la dernière page qui comporte une empreinte d'impression ou d'illustration, soit par le second plat, salon le cas. Tous les sutres exemplaires originaux sont filmés en commençant par la premiere page qui comporte une empreinte d'impression ou d'illustration et en terminant p". la dernière page qui comporte une telle empreinte.

Un dee symboles suivants apparaitra sur la dernière image de chaque microfiche, selon le cas: le symbole — signifie "A SUIVRE", le symbols V signifie "FIN".

Les cartes, planches, tableaux, etc., peuvent êtr filmés à des taux de réduction différents. Lorsque le document est trop grand pour être reproduit en un seul cliché, il est filmé à partir de l'angle supérieur gauche, de gauche à droite. et de haut en bas, en prenant le nombre d'images nicessaira. Les diagrammes suivants illustrent la méthode.

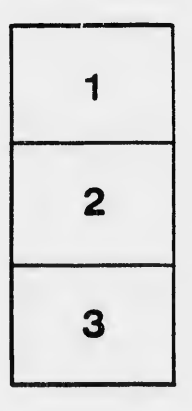

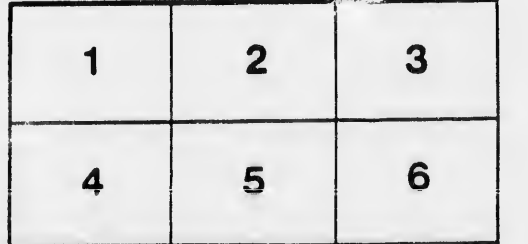